# **Pass Microsoft MS-203 Exam Quickly With CertificationsBuzz**

Microsoft certification plays an important role to open many doors of opportunities in your career. More than 90% of HR managers use *Messaging Administrator Associate MS-203* Dumps certification as screening or hiring criteria during the recruitment process. They give preference to hiring a certified Microsoft 365 Messaging MS-203 Exam Questions candidate rather than a fresh graduate. So either you are a beginner or an experienced professional you must enrol in the MS-203 Certification Exam Dumps and try your best to pass the MS-203 Certification Exam Questions. In this way, you can easily accelerate your career and stand out from the crowd in the highly competitive market. However, it is not as simple as it is described. To pass the *Microsoft 365 Messaging MS-203* Certification Exam Dumps you have to prepare well with the help of valid, updated, real **[MS-203 Dumps](https://www.certificationsbuzz.com/ms-203-microsoft-365-messaging.html)**. Do you have a plan to pass the Messaging Administrator Associate MS-203 Exam Questions? Are you ready to take action? Today is the best time to take control of your career and choose the best MS-203 Exam Dumps preparation platform like CertificationsBuzz. At this platform, you will find everything that you need to learn, prepare and pass the challenging MS-203 Exam Questions in the first attempt.

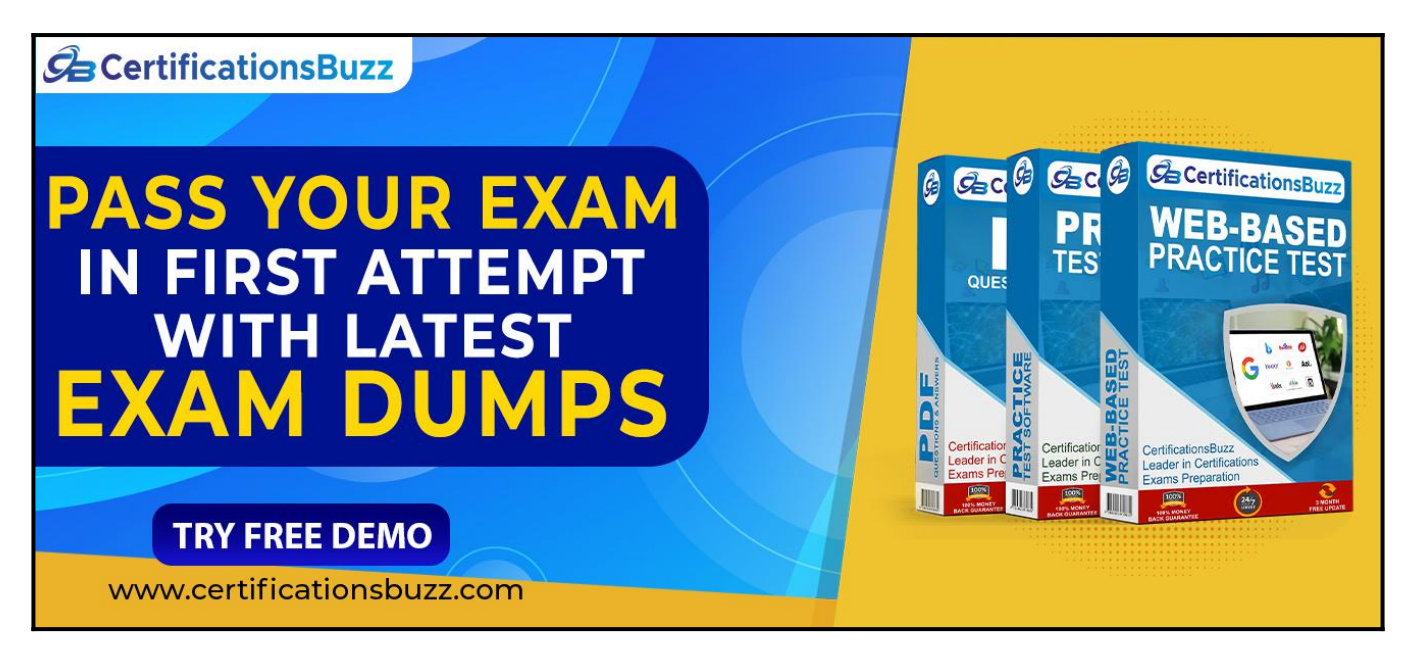

## **Top Features Of CertificationsBuzz Microsoft MS-203 Exam Dumps**

CertificationsBuzz is committed to offering the best way that not only aces your *Microsoft 365 Messaging MS-203* Exam Dumps preparation but also enables you to pass the final Messaging Administrator Associate **[MS-203 Exam Questions](https://www.certificationsbuzz.com/about/MS-203)** even on the first attempt. CertificationsBuzz has been offering its services for many years. The thousands of candidates have passed their dream MS-203 Certification Exam Dumps quickly. They all used the MS-203 Exam Practice Questions and got success in *Messaging Administrator Associate MS-203* Exam Dumps with flying colours. You may be the next successful candidate for the Microsoft 365 Messaging MS-203 Certification Exam Questions. As far as MS-203 Exam Dumps are concerned, these real questions are designed by experienced and certified professionals. They strive their best to maintain the best quality of MS-203 Exam Practice Questions all the time. So you rest assured that with *Microsoft 365 Messaging MS-203* Exam Dumps you will pass the final Messaging Administrator Associate MS-203 Exam Questions easily. MS-203 Exam Dumps are categorized into three easy to use and compatible formats. These formats are *Messaging Administrator Associate MS-203* Dumps PDF file, MS-203 Desktop Practice Test Software and MS-203 Web-Based Practice Exam. All these formats come with some unique and common features. Let's talk one by one about the top features of Microsoft 365 Messaging MS-203 Exam Questions formats.

## **Visit For More Information: <https://www.certificationsbuzz.com/ms-203-microsoft-365-messaging.html> CertificationsBuzz BUY UPDATED EXAM MATERIAL** CertificationsBuz Ce Certifications Bu O Ø CertificationsBuzz ۵ **WEB-BASED PRACTICE** Õ Auditorian@uz CANADA MORE 12 Centrasavo news<br>Legebri in Contingation<br>Expons Propandario Service in Certification **Weaks**  $\mathcal{C}$  $\left( \blacksquare \right)$ п  $(\mathbb{B})$ **COUPON CODE SAVE25** TRY FREE DEMO www.certificationsbuzz.com

### **CertificationsBuzz Microsoft MS-203 Desktop Practice Test Software:**

Messaging Administrator Associate MS-203 Desktop Practice Test Software is a mock Microsoft 365 Messaging MS-203 Exam Practice Questions that are designed to provide real-time *Microsoft 365 Messaging MS-203* Exam Dumps experience. MS-203 Desktop Practice Test Software is user friendly and compatible software. You do 'not need any special software or driver to install MS-203

Desktop Practice Test Software. Just download and start your *Messaging Administrator Associate MS-203* Exam Practice Questions preparation. **CertificationsBuzz Microsoft MS-203 Web-based Practice Test Software:**

Microsoft 365 Messaging MS-203 Web-Based Practice Test Software is a browser-based application that is compatible with all latest browsers such as Safari, Opera, Chrome and Firefox etc. To run this application you just need to download *Messaging Administrator Associate MS-203* Web-Based Practice Exam Software and then put a link into any popular browser and start your MS-203 Practice Test preparation. Now with *Microsoft 365 Messaging MS-203* Web-Based Practice Test Software, you can start your MS-203 Practice Exam preparation anytime and anywhere. and pass your dream **[Microsoft Certification Exam](https://www.certificationsbuzz.com/pass-microsoft-certification-exam.html)** easily.

### **CertificationsBuzz Microsoft MS-203 Dumps In PDF Format:**

Messaging Administrator Associate MS-203 PDF Practice Questions are the most wanted product of CertificationsBuzz. In this PDF file all valid, updated and real *Microsoft 365 Messaging MS-203* Exam Dumps are included. The **[CertificationsBuzz MS-203 PDF Dumps](https://www.certificationsbuzz.com/)** are the real questions that will be repeated in the final MS-203 Exam Questions. You just need to download it after payment and start your Messaging Administrator Associate MS-203 Exam Dumps preparation. To run the Microsoft 365 Messaging MS-203 PDF Questions file you do not need any special software or driver. Just get the MS-203 PDF Dumps and start your MS-203 Exam Questions preparation journey instantly. Today is the right time to take action and control your career. To do this just enrol in the Microsoft 365 Messaging MS-203 Exam Dumps and download *Messaging Administrator Associate MS-203* Exam Practice Questions and start your preparation. Best luck.

<https://www.certificationsbuzz.com/>

#### **Question No. 1**

You have a Microsoft Exchange Online tenant.

You need to perform an In-Place eDiscovery search. The solution must meet the following requirements:

Minimize administrative effort.

Search both public folders and mailboxes.

Use an In-Place Hold to place the search results on hold.

What should you do in the Microsoft 365 compliance center?

- **A.** Search the public folders and the mailboxes in a single search, and then place the results on In-Place Hold.
- **B.** Search the public folders first, and then place the results on In-Place Hold. Search the mailboxes second, and then place the results on In-Place Hold.
- **C.** Search the public folders and the mailboxes in a single search. Once the search completes, place only the mailboxes that contain results and the public folders on In-Place Hold.

#### **Answer:** A

#### **Question No. 2**

You have an Exchange Online tenant.

You need to ensure that the users in your company's finance department can select email messages that will be deleted automatically one year later. The solution must apply only to the finance department users.

Which two actions should you perform? Each correct answer presents part of the solution.

NOTE: Each correct selection is worth one point.

- **A.** Publish a label to the finance department.
- **B.** Create a data loss prevention (DLP) policy that uses the sensitive information type.
- **C.** For each mailbox in the finance department, configure the retention policy settings.
- **D.** Create a label that has a retention setting of one year.
- **E.** For each mailbox in the finance department, configure Message Delivery Restrictions.

#### **Answer:** A, D

#### **Question No. 3**

Note: This question is part of a series of questions that present the same scenario. Each question in the series contains a unique solution that might meet the stated goals. Some question sets might have more than one correct solution, while others might not have a correct solution.

After you answer a question in this section, you will NOT be able to return to it. As a result, these questions will not appear in the review screen.

Your company has a Microsoft 365 subscription.

Several users in the finance department of the company recently accessed unsafe websites by clicking on links in email messages.

Users in the marketing department of the company report that they must be able to access all the links embedded in email messages.

You need to reduce the likelihood of the finance department users accessing unsafe websites. The solution must affect only the finance department users.

Solution: You create a new safe attachments policy.

Does this meet the goal?

- **A.** Yes
- **B.** No

#### **Answer:** B

#### **Question No. 4**

You plan to use the Microsoft Office 365 Import service to import PST files.

You need to create a new user account to perform the import. The solution must use the principle of least privilege.

Which two roles should you assign to the user account? Each correct answer presents a complete solution.

NOTE: Each correct selection is worth one point.

- **A.** the Recipient Management role in Office 365
- **B.** the Organization Management role in Office 365
- **C.** the Mailbox Import Export role in Office 365
- **D.** the Global reader role in Azure Active Directory (Azure AD)
- **E.** the Global administrator role in Office 365

#### **Answer:** A, C

#### **Question No. 5**

You have a Microsoft Exchange Online tenant named contoso.com.

The Exchange configuration contains the following public folder hierarchy:

- Support
- Messages
- Calendar

You create a distribution list named HelpDesk@contoso.com.

You need to add the Messages public folder to the HelpDesk distribution list.

What should you do first?

- **A.** Mail-enable the Support public folder
- **B.** Create a new public folder mailbox
- **C.** Mail-enable the Messages public folder
- **D.** Upgrade HelpDesk to a Microsoft 365 group

**Answer:** C

# **Thank You for Trying the MS-203 PDF Demo...**

### **"To Try Our MS-203 Practice Exam Software Visit URL Below"**

**<https://www.certificationsbuzz.com/ms-203-microsoft-365-messaging.html>**

**Start Your Microsoft MS-203 Exam Preparation**

**[Limited Time 25% Discount Offer] Use Coupon "SAVE25" for a special 25% discount on your purchase.**

**Test Your MS-203 Preparation with Actual Exam Questions.**

<https://www.certificationsbuzz.com/>